## **CALCUL NUMÉRIQUE FRACTIONS**

**EXERCICE N<sup>O</sup> 11 : Calculer un quotient de fractions**

Calculer et simplifier les expressions suivantes :

$$
A = \frac{3}{5} \div \frac{7}{4}
$$
  
 
$$
B = 5 \div \frac{3}{7}
$$
  
 
$$
C = \frac{\frac{8}{9}}{\frac{16}{27}}
$$
  
 
$$
D = \frac{\frac{1}{3}}{\frac{3}{2}} \div \frac{\frac{3}{2}}{\frac{4}{5}}
$$

**S** 

**EXERCICE N<sup>O</sup> 11: Calcul numérique— Fractions** CORRECTION *Calculer un quotient de fractions*

Calculer et simplifier les expressions suivantes :

*Pour diviser par un nombre on multiplie par son inverse.*

*L'inverse d'un nombre non nul est l'unique nombre avec lequel le produit vaut une unité.*

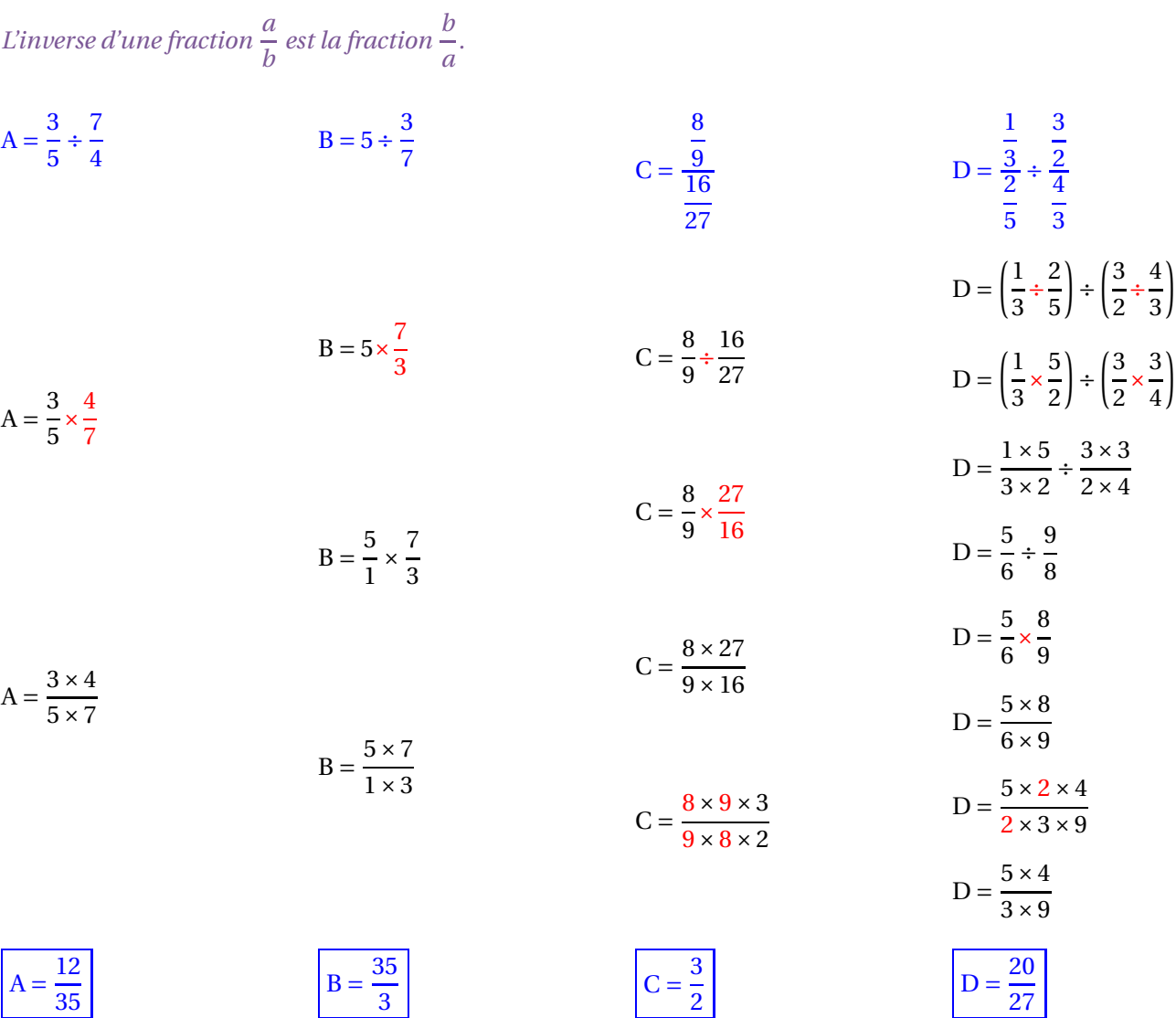

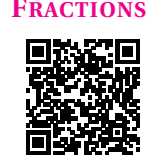